## Targeted Box Migrations with StoredIQ

#### How StoredIQ can assist migrating targeted content to Box

Johnathan R. Elton, StoredIQ Offering ManagerMarch 15, 2016

# Introduction

### Agenda

#### **Introduction**

StoredIQ & Box

**Demonstration** 

**Questions** 

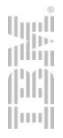

### About StoredIQ

What is StoredIQ?

- **Information Governance platform** 
	- Holistic information governance for the enterprise
	- "All of your data under a single pane of glass"
- Data sources supported
	- 18 connectors supporting 75+ data sources
	- CIFS Fileshares and SharePoint data sources can be migrated to Box
	- 450+ file types are recognized. All files on a supported data source can be included in basic index.
- **Functionality** 
	- Identify
	- Analyze
	- Act

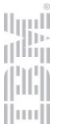

## StoredIQ & Box

### Agenda

Introduction

#### **StoredIQ & Box**

**Demonstration** 

**Questions** 

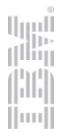

### How StoredIQ can help

- Move Targeted Data to the Cloud
	- Assess on-premises unstructured data to identify targeted data sets
	- Pick your strategy for migration of the data to Box
		- Optional preservation of file ownership, directory structure, and SharePoint versions on Box
- Enhanced Governance on Cloud and On-Premises Data
	- Identification and analysis of all enterprise data, including
		- **EXEDENT ENDEX** Interprise data
		- $\textcolor{red}{\bullet}$  Identification and execution (where supported) of enterprise data policies
		- $\textcolor{red}{\bullet}$  Identification and export of legally relevant data

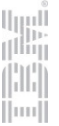

### How StoredIQ can help

StoredIQ Can:

- Copy-To Box
	- Sharepoint, CIFS, NFS supported source volumes
	- Optional preservation of source path, ownership, and SharePoint file versions
	- Metadata mapping from source
- Harvest Box volume
	- Metadata and full-text content
	- Full-text step-up
	- Snippet step-up
	- Auto-classification support
	- Full Harvest includes collaborators
- Legal Export from Box
	- EDRM-XML, Concordance DAT, DAT Light
- Box volumes can be included in StoredIQMule automation scripts

StoredIQ Cannot:

- **Preserve source access control list or file** permissions on copy
- Support Single Sign On (including Active Directory) for ownership mapping
- Harvest collaborators on incremental harvests
- Legal Export does not include Box Notes or **Bookmarks** 
	- Support ownership mapping when
	- SharePoint user name or email address does not match any Box accounts
	- CIFS username does not map to Box email address
- Delete content from Box

## **Demonstration**

### Agenda

Introduction

StoredIQ & Box

#### **Demonstration**

**Questions** 

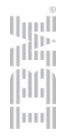

### **Demonstration**

Premise:

You have been tasked with identifying content for a particular set of users for possible migration to Box. As part of the task, you must ensure that

(1) only data associated with the targeted users is migrated, and

(2) content that is restricted from Box by corporate policy is not migrated.

#### Process

- . Identify content for the targeted users. 1.
- 2. Validate the size of content associated with the targeted users.
- 3. Check for restricted content.
	- H. This could be PCI, PII, or other custom categories dictated by corporate policy.
- 4. Remove restricted content from the working set.
- 5. Copy the files identified for migration to Box.

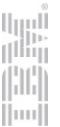

## **Questions**

If your questions aren't answered, please reach out. Johnathan Eltonjelton@us.ibm.com